## <span id="page-0-1"></span>**Carte Bancaire payment method - Intégration**

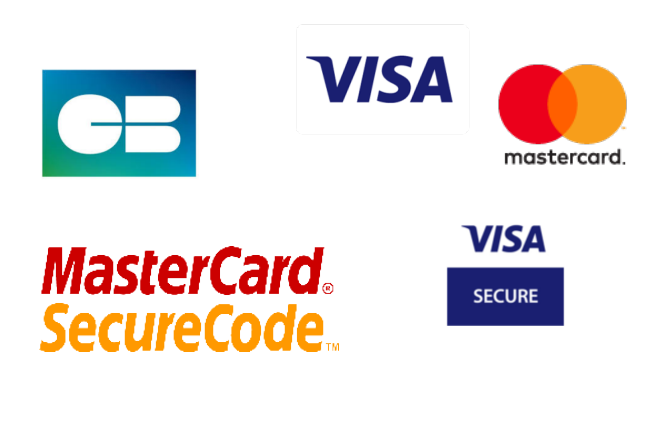

# **3D SECURE**

**Contents** 

More information

[How to configure your account?](#page-0-0) [How to offer payment by email to your customers?](#page-1-0) [How to carry out tests?](#page-2-0) [Return codes](#page-2-1) [Pages linked](#page-2-2)

[Payment method presentation](https://docs.monext.fr/display/DT/Carte+Bancaire+payment+method)

## <span id="page-0-0"></span>How to configure your account?

You must contact your account manager to obtain the necessary information to configure your account on Monext Online (contract and the name of the bank).

Then please send a request to our support team with the information, so that they can proceed with the configuration in your merchant account in the administration center by indicating the merchant identifier and the name of the alias of the contract number to be created. You must carry out 'pilot' transactions to validate the proper functioning in production.

Contact our [support team](https://support.payline.com/hc/fr/requests/new).

The code (card\_code) of the means of payment is: CB or VISA/MASTERCARD

The backoffice configuration :

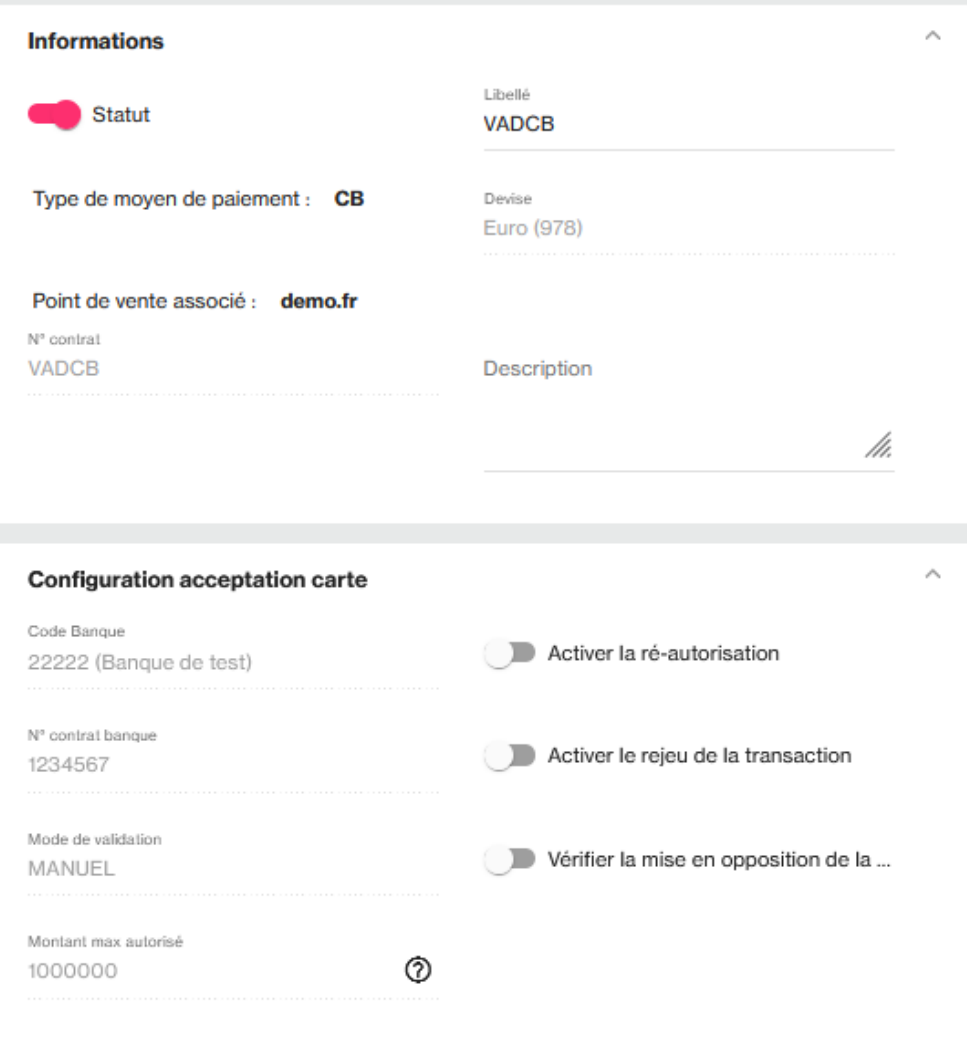

## <span id="page-1-0"></span>How to offer payment by email to your customers?

#### **The principles of use**

Once the payment method has been activated, it can be used through standard Payline functions by indicating the payment method contract Contract\_Number.

The integration mode is available with the WebPayment API: [doWebPayment](https://docs.monext.fr/display/DT/Webservice+-+doWebPaymentRequest) and [getWebPaymentDetails](https://docs.monext.fr/display/DT/Webservice+-+getWebPaymentDetailsRequest) services. The mode of integration with the DirectPayment API with the [doAuthorization](https://docs.monext.fr/display/DT/Webservice+-+doAuthorizationRequest) and [getTransactionDetails](https://docs.monext.fr/display/DT/Webservice+-+getTransactionDetailsRequest) service.

Once the payment method has been activated, it can be used through the Monext Online functions.

#### **Web services**

- **Payment interfaces** : WebPayment API, DirectPayment API.
- **Payment with order** : using the [doWebPayment](https://docs.monext.fr/display/DT/Webservice+-+doWebPaymentRequest) / [doAuthorization](https://docs.monext.fr/display/DT/Webservice+-+doAuthorizationRequest) service with payment.mode at CPT and [Action code](https://docs.monext.fr/display/DT/Codes+-+Action) at 101.
- **Cash on** delivery : using the [doWebPayment](https://docs.monext.fr/display/DT/Webservice+-+doWebPaymentRequest) / [doAuthorization](https://docs.monext.fr/display/DT/Webservice+-+doAuthorizationRequest) and [doCapture services](https://payline.atlassian.net/wiki/spaces/DT/pages/29753484/Webservice+-+doCaptureRequest) with the [Mode code](https://docs.monext.fr/display/DT/Codes+-+Mode) set to CPT and [the Action](https://docs.monext.fr/display/DT/Codes+-+Action)  [code](https://docs.monext.fr/display/DT/Codes+-+Action) set to 100.
- **Request for information at 0 €** : using the [doWebPayment](https://docs.monext.fr/display/DT/Webservice+-+doWebPaymentRequest) / [doAuthorization](https://docs.monext.fr/display/DT/Webservice+-+doAuthorizationRequest) service with the [Action code](https://docs.monext.fr/display/DT/Codes+-+Action) at 108.
- **Payment** method: cash, deferred, recurring, n times with the [Mode code](https://docs.monext.fr/display/DT/Codes+-+Mode) = CPT, DIF, REC or NX.
- **Payment by electronic wallet** : with IDWallet of the payment request [doWebPayment](https://docs.monext.fr/display/DT/Webservice+-+doWebPaymentRequest) , management service [manageWebWallet](https://docs.monext.fr/display/DT/Webservice+-+updateWebWalletRequest) and payment by wallet [doImmediateWalletPayment](https://docs.monext.fr/display/DT/Webservice+-+doImmediateWalletPaymentRequest) .
- **Request for cancellation of an uncollected authorization** : use the [doReset](https://payline.atlassian.net/wiki/spaces/DT/pages/29753563/Webservice+-+doResetRequest) function allows the merchant to request the total or partial cancellation of the order.
- **Refund request** for a discounted transaction: use the [doRefund](https://payline.atlassian.net/wiki/spaces/DT/pages/29753552/Webservice+-+doRefundRequest) function to refund the order.
- **The credit application** with the [doCredit](https://docs.monext.fr/display/DT/Webservice+-+doCreditRequest) service .
- **The reauthorization request** with the [doReauthorization](https://docs.monext.fr/display/DT/Webservice+-+doReAuthorizationRequest) service .

**Fraud module** : rules on the transaction, the buyer and the means of payment.

#### **Authentification 3D Secure**

Payments are eligible for processing by the Monext Online fraud module.

Monext Online manages the 3DSecure authentication display with the banking server.

## <span id="page-2-0"></span>How to carry out tests?

Consult the list of available cards [here.](https://docs.monext.fr/display/DT/Les+cartes+de+test)

## <span id="page-2-1"></span>Return codes

With the WebPayment API, Payline informs you of the result of a payment via the return code of [getWebPaymentDetails](https://docs.monext.fr/display/DT/Webservice+-+getWebPaymentDetailsRequest) messages. With DirectPayment API, Payline informs you about the result synchronously in response of [doAuthorization](https://docs.monext.fr/display/DT/Webservice+-+doAuthorizationRequest) and [getTransactionDetails](https://docs.monext.fr/display/DT/Webservice+-+getTransactionDetailsRequest) .

When the payment is accepted, Payline returns the return code to the value 00000. For a refused payment, the code varies according to the reason for refusal (For example: 04xxx for suspected fraud).

Payment method-specific codes are listed [here.](https://docs.monext.fr/display/DT/Return+codes)

## <span id="page-2-2"></span>Pages linked

- [Alipay+](https://docs.monext.fr/pages/viewpage.action?pageId=946746059)
- [Amex](https://docs.monext.fr/display/DT/Amex)
- [Bancontact](https://docs.monext.fr/display/DT/Bancontact)
- [Carte Bancaire](https://docs.monext.fr/display/DT/Carte+Bancaire)
- [Carte Bancaire Intégration](https://docs.monext.fr/pages/viewpage.action?pageId=873658439)
- [Carte Bancaire payment method Intégration](#page-0-1)
- [Carte Cadeau Carrefour Everywish](https://docs.monext.fr/display/DT/Carte+Cadeau+Carrefour+Everywish)
- [Carte Pass](https://docs.monext.fr/display/DT/Carte+Pass)
- [Cetelem Aurore / Cpay](https://docs.monext.fr/pages/viewpage.action?pageId=747147122)
- [Diners/Discover](https://docs.monext.fr/pages/viewpage.action?pageId=747145869)